## Projeto 7

## **Controle de luminosidade de LED**

Monte o circuito ao lado.

Vamos ajustar o brilho do Led usando PWM (pulse width modulation). Variamos o tempo que o led fica aceso dentro de um período constante T de um sinal pulsado de frequência f=1/T. Imagine como voce procederia. Verifique então a implementação de software abaixo.

```
Programa:
int ledPin = 11;
float sinVal;
int ledVal;
void setup() {
      pinMode(ledPin, OUTPUT);
}
void loop() {
      for (int x=0; x<180; x++) {
      // convert degrees to radians then obtain sin value
      sinVal = (sin(x*(3.1412/180)));
      ledVal = int(sinVal*255);analogWrite(ledPin, ledVal);
       delay(25);
       }
}
```
Primeiro, ajustamos as variáveis para o pino do LED. Declaramos **float** para **sinVal** e declaramos **integer** para **ledVal**, a qual, segura os valores inteiros para serem enviados à saida PWM, pin 11. O conceito aqui é criar uma onda senoidal, associando sua intensidade ao brilho do Led. Usamos a função **sin().** O argumento deve ser em radianos e não interessa ir além de 180 graus ou 3,14 radianos. O resultado da função é multiplicado por 255 . A variável ponto flutuante é convertida em inteiro desprezando o que estiver depois da virgula. O resultado é colocado em em

## $ledVal = int(sinVal*255);$

Então o este valor vai para o PWM, pino 11 usando o comando: **analogWrite(ledPin, ledVal);**

Largura de pulso modulada, ou PWM, é uma técnica para obter resultados analógicos com meios digitais. Para obter diferentes valores analógicos mudamos a largura do pulso, usando uma frequência constante. O Valor médio muda conforme a relação ligado/desligado muda.

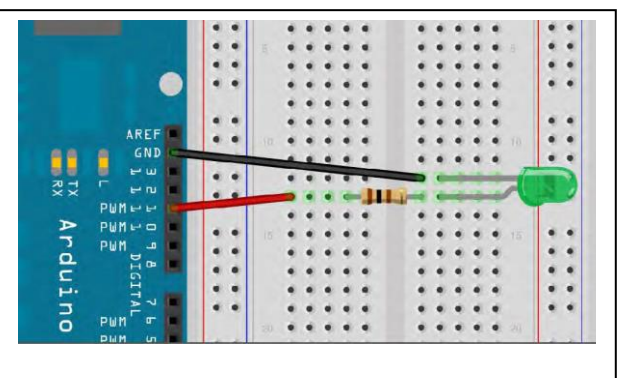